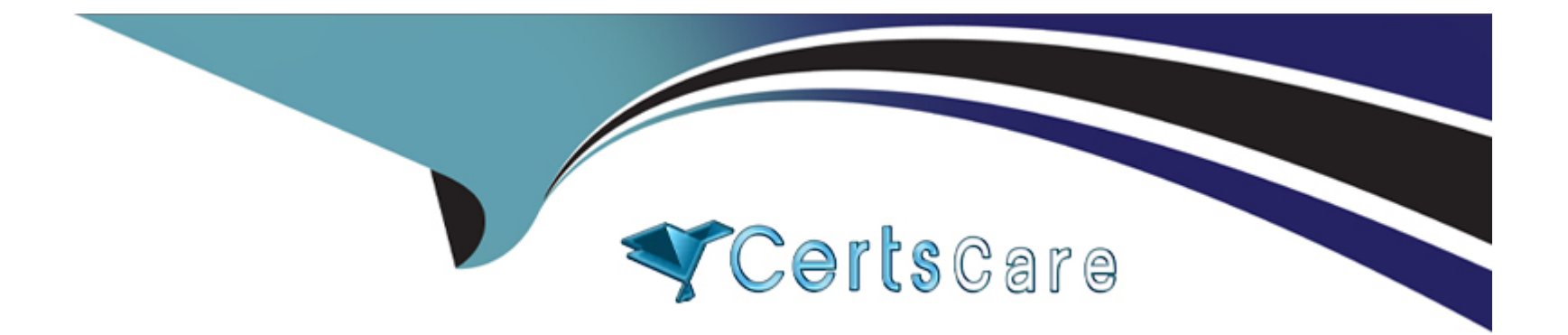

# **Free Questions for C\_S4CPR\_2402 by certscare**

## **Shared by Simmons on 24-05-2024**

**For More Free Questions and Preparation Resources**

**Check the Links on Last Page**

## **Question 1**

#### **Question Type: MultipleChoice**

If you cannot find a prepackaged solution process that addresses integration requirements in SAP Signavio Process Navigator, where do you look next?

#### **Options:**

#### **A-** SAP Cloud ALM

- **B-** SAP Business Accelerator Hub
- **C-** SAP Discovery Center
- **D- SAP Business Technology Platform**

#### **Answer:**

C

### **Question 2**

**Question Type: MultipleChoice**

Which of the following analyses can you create from the Manage KPIs and Reports app?Note: There are 3 correct answers to this question.

#### **Options:**

**A-** Review Booklets

**B-** Lumira Dashboards

- **C-** Multidimensional Reports
- **D-** SAC Stories
- **E-** Object Views

### **Answer:**  C, D, E

# **Question 3**

**Question Type: MultipleChoice**

What provides a foundation for the SAP Cloud ERP where integrations and extensions live?

#### **Options:**

- **A-** SAP Discovery Center
- **B- SAP Business Accelerator Hub**
- **C-** SAP ABAP Environment
- **D- SAP Business Technology Platform**

#### **Answer:**

#### D

# **Question 4**

#### **Question Type: MultipleChoice**

You are recording actions for a custom process step in a test automate. When do you press the "Read" button on the recording panel? Note: There are 2 correct answers to this question.

#### **Options:**

- **A-** To capture a static label on the screen that should be checked during test execution.
- **B-** To capture an error message on the screen that can be used later.
- **C-** To capture text in a message screen that can be used for data binding later.
- **D** To capture a value in a text field that should be stored as a variable.

#### **Answer:**

A, D

### **Question 5**

#### **Question Type: MultipleChoice**

You need to create purchasing groups in your SAP S/4HANA Cloud Public Edition system that are relevant to your company. Which of the following assignments for purchasing groups is required?

#### **Options:**

A- Purchasing group is not assigned to any organizational unit in the company structure

**B-** You must assign the purchasing group to the plant

- **C-** You must assign the purchasing group to the company code
- **D-** You must assign the purchasing group to the responsible purchasing organization

#### **Answer:**

#### $\overline{D}$

### **Question 6**

#### **Question Type: MultipleChoice**

You want to inform purchasers automatically when an RFQ is close to the quotation deadline but only a low number of supplier quotations have been received. How can you notify purchasers easily in SAP S/4HANA Cloud Public Edition?

#### **Options:**

- **A-** By using the situation template in situation handling standard framework
- **B-** By defining a workflow using flexible workflows
- **C-** By developing an application using APIs to send notifications
- **D-** By creating new RFQs and sending with email

A

### **Question 7**

#### **Question Type: MultipleChoice**

Which of the following are captured in a completed Digital Discovery Assessment?Note: There are 2 correct answers to this question.

#### **Options:**

- **A-** Target customer go-live date
- **B-** SAP Fiori application extensions
- **C-** Business role requirements
- **D-** Known integration requirements

#### **Answer:**

C, D

To Get Premium Files for C\_S4CPR\_2402 Visit

[https://www.p2pexams.com/products/c\\_s4cpr\\_240](https://www.p2pexams.com/products/C_S4CPR_2402)2

For More Free Questions Visit [https://www.p2pexams.com/sap/pdf/c-s4cpr-240](https://www.p2pexams.com/sap/pdf/c-s4cpr-2402)2